# **AutoCAD With Registration Code [Latest-2022]**

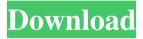

1/6

## AutoCAD Crack + [Mac/Win] [Updated-2022]

AutoCAD Crack is the most popular CAD program worldwide, with an estimated 300 million users. The last full version of AutoCAD was released in 2013. A new version, AutoCAD LT, is available for oldergeneration computers and does not support design of civil infrastructure (e.g. bridges, tunnels, sewers, and roads). See also Similar tools: AutoCAD LT: Earlier version of AutoCAD. Runs on legacy Windows machines. AutoCAD Mechanical: A commercial 3D CAD tool. AutoCAD Architecture: Commercial architectural CAD Other: Annotation Pencil Tool Align Tool Elevation Tool Selection Views Window Selection Tool Zoom Transform Bezier Tool Graphical User Interface Label Mudbox Plane Rotation Scale Skeleton String Terrain Vector Tool Arc Tool Curve Tool Dimension Dimension Line Dimension Arrange Dimension Control Dimension Crop Dimension Label Dimension Offset Dimension Scale Dimension Snap Dimension To Grid Dimension To Object Dimension To View Layout Tool Motive Tool Parallels Tool Polyline Polyline Vertex Polyline Point Polyline Edge Polyline Drawing Polyline Label Polyline Format Text Text Entity Text Label Text Offset Text Alignment Text Color Text Font Text Style Widen Arrange Align Flip Mirror Rotate Scale Shear Text Direction Text Origin Text Measure Text Size Text Spacing Transform Zoom Workspaces Group Group Node Group Node ID Group Object Group Icon Group Node Text Group Label Group Node Layout Group Object Layout Group Node Icon Group Icon Location Group Icon Layout Group Label Layout Group Icon Format Group Label Format Group Icon Snap Group

### AutoCAD Crack+

An import of a drawing is done in two steps: a) to the drawing server (which loads in the DXF into RAM) and b) to the client machine (which stores the DXF into a file on the local disk). The drawing server and the client are both part of the AutoCAD family of software, but they are different versions. Some of the common objects available in the drawing editor are: Entities - Objects, drawing elements that can be moved, modified and exploded. Group – an element with a specific type of view and style. In most drawings, groups are used to organize elements. AutoCAD entities, all objects (or model entities) that AutoCAD recognizes as one type of object. This includes blocks, lines, arcs, splines, text, dimensions, dimensions with units, angles, styles, families, groups, layers, drawing views, documents, associations, etc. They are referenced and classified by their type as well as their name. AutoCAD's classification system recognizes more than 3,000 entities. .DWG files, binary files that contain the AutoCAD drawing. Layer – a set of objects and a particular visual appearance for those objects. They are used to organize information. Layer settings - properties of layers that define how to display and print layers. Link files – a file with a set of instructions telling AutoCAD how to assemble the drawing. Section – a subsection of a drawing, for use in editing only. Sections cannot be moved or redrawn. Solid - a set of 2D or 3D entities that are connected and cannot be separated. Subdivision - a way of joining objects into more complex objects. Diagrams – a two-dimensional representation of an object, such as a mechanical or electrical schematic. Component – a 2D or 3D object that is considered to be selfcontained, such as an electrical circuit, an assembly, or a bill of materials. Component parts are combined into a single instance of an entity to reduce the complexity of the drawing. Component family - an entity or grouping of entities, such as a family of copper or steel tubing, each with a specific dimension, material, and price. Camera – an object that is used to locate and draw objects. Axes – a

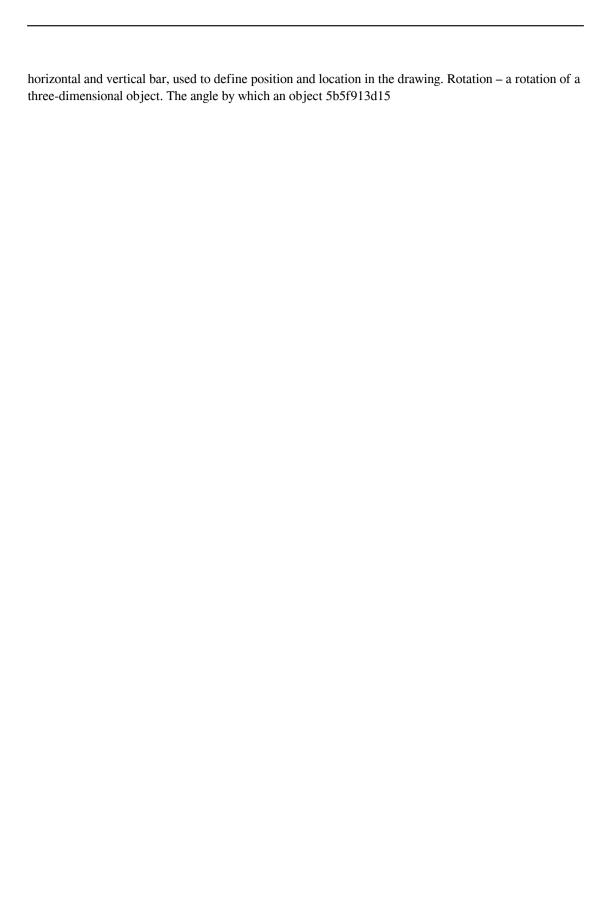

### AutoCAD Crack

The shortcut should be displayed in the software. "Autodesk Autocad [version] (...) [Full Version] (...) /RegKey [HKEY\_CURRENT\_USER\Software\Autocad\Autocad\Autocad.exe] \*\*\* ## Autocad Key generator Once the installed version is registered, the user is prompted to install the Autocad Keygen, an executable that will allow the activation of the software (in the user's computer), avoiding the installation of the full version of the software and avoiding the number of prompts. The execution of this executable opens a window that asks the user to insert the license file you want to activate your software. ![](./images/3.png) In this case, you can find the necessary license file in the file path `HKEY\_CURRENT\_USER\Software\Autodesk\Autocad\Autocad.exe\KEYFILE` ## How to use the Autocad Key Once the Autocad Key is installed on your computer, you can enter the following line of code to activate Autocad, with one of the optional parameters (-f or --full), that will allow you to have a full version of the software (as shown in the image below) instead of the developer's version: "" autocad.exe -c FILE\_PATH -f "" \*\*Example:\*\* "" autocad.exe -c C:\Users\AEMARCO\Desktop\CAD.pbp -f \*\*\* ## A few recommendations After activating the software, be sure to delete the configuration folder `.ACAD` and `.ACAD-PRO` from the following folder: "C:\Users\username\AppData\Local\Autodesk\Autocad\15.1 "" To ensure that Autocad is always the only version of the software that appears in your computer, create a new registry key: "" HKEY LOCAL MACHINE\Software\Autodesk\Autocad\VERSION "" "Autocad.exe [filename] "" In this way, the software won't ask you to install the full version every

### What's New In?

When you import and create a drawing from a paper, PDF or other drawing, AutoCAD 2023 adds components to the drawing, such as shapes and text. It also adds visual marks, known as wireframes, to show where the components intersect. It does this in real time, meaning you can watch the changes occur as you're working on the drawing. When you're finished with a drawing, you can export it as a PDF, go back to the drawing and edit it further. Or you can export it to other formats, such as Word or PowerPoint. Markup Assist makes this process even more straightforward by allowing you to annotate designs and incorporate feedback from outside sources quickly and easily. Use the Markup Assist dropdown on the command line to switch between importing and annotating. Markup Assist keeps your designs organized. The Markup Assist interface allows you to drag and drop a component to the drawing where you want it to appear. You can also change the settings for the component so you can tailor the component's appearance and apply different visual effects to it. For example, you can choose from nine different face styles, size or type, and you can set the component's appearance for any selected style. You can also use Markup Assist to annotate a drawing. Just select an area where you want to add visual marks to show component-to-component or group-to-group relationships. (videos: 1:15 min.) When you import a drawing, if there are parts that you don't want, you can set AutoCAD to create only the parts you want by choosing them from a list of templates. You can also apply existing parts to any selected drawing. (video: 1:19 min.) You can quickly select and copy groups of objects with Quick Groups. For example, you can use Quick Groups to copy a set of objects, such as a set of text styles, shapes or curves, or a set of specified groups. You can also quickly copy the selection to the Clipboard. (video: 1:28 min.) When you create a drawing from a paper or PDF, you can add visual marks, known as

4/6

wireframes, to show where the drawing's components intersect. Wireframes are displayed in a blue outline. You can annotate a drawing using the Markup Assist interface. For example, you can drag and drop a component to the drawing

5/6

## **System Requirements For AutoCAD:**

Windows XP/Vista/7/8/8.1/10 1 GHz processor 512 MB RAM (1 GB recommended) DirectX®9.0c or later 1024×768 display (1280x1024 recommended) Internet Connection (1 mb/s or higher) Supported video cards: NVIDIA® GeForce® GTX 600 series and AMD Radeon<sup>TM</sup> HD

#### Related links:

https://gogathr.live/upload/files/2022/06/s4JCa6ymNuH3IJ5G3FFZ\_07\_0b4b8b2273ad9b9e914a7e96a 102c051\_file.pdf

http://vorunoteiou.com/?p=533846

https://tablerodeajedrez.net/wp-content/uploads/2022/06/AutoCAD-34.pdf

https://www.fulgido.com/wp-content/uploads/2022/06/AutoCAD-7.pdf

https://43gear.com/wp-content/uploads/2022/06/AutoCAD-5.pdf

http://hotelthequeen.it/wp-content/uploads/2022/06/rosjamm.pdf

https://kiralikofis.com/wp-content/uploads/2022/06/baypatt.pdf

https://bitcointrading.se/opsydywh/2022/06/xerepei.pdf

http://iptvpascher.com/?p=3163

https://pouss-mooc.fr/2022/06/07/autocad-24-2-crack-download-for-pc/

https://proofebspeedagenbe.wixsite.com/tosjugenpou/post/autocad-crack

https://www.touchegraphik.com/wp-content/uploads/2022/06/washstar.pdf

https://www.7desideri.it/?p=6186

https://www.miesenbach.com/wp-content/uploads/2022/06/AutoCAD-9.pdf

https://practicea.com/autocad-crack-torrent-activation-code-download-pc-windows-latest-2022/

https://affiliateschools.com/upload/files/2022/06/UpC5svvNsStcpqf2Sj9a 07 2fe26f8cc185ea100950d 405ab9b2fe7 file.pdf

https://followgrown.com/upload/files/2022/06/vQXX7VapG33NMMDunxCJ\_07\_ae1b3303590eca79d1 4010baf30c4269\_file.pdf

http://ifurnit.ir/2022/06/07/autocad-activation-free-for-windows-updated-2022/

http://sourceofhealth.net/2022/06/07/autocad-2017-21-0-crack-with-license-key-updated-2022/

https://encuentracommunitymanager.com/autocad-2019-23-0-crack-license-key-free/